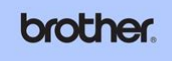

**MFC-8480DN MFC-8680DN MFC-8690DW MFC-8890DW**  **File Name:** brother printer instruction manuals.pdf **Size:** 4633 KB **Type:** PDF, ePub, eBook **Category:** Book **Uploaded:** 27 May 2019, 16:39 PM **Rating:** 4.6/5 from 625 votes.

#### **Status: AVAILABLE**

Last checked: 14 Minutes ago!

**In order to read or download brother printer instruction manuals ebook, you need to create a FREE account.**

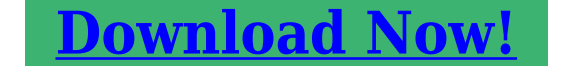

eBook includes PDF, ePub and Kindle version

**[✔ Register a free 1 month Trial Account.](http://filesoftclub.club/fc/brother printer instruction manuals) [✔ Download as many books as you like \(Personal use\)](http://filesoftclub.club/fc/brother printer instruction manuals) [✔ Cancel the membership at any time if not satisfied.](http://filesoftclub.club/fc/brother printer instruction manuals)**

**[✔ Join Over 80000 Happy Readers](http://filesoftclub.club/fc/brother printer instruction manuals)**

### **Book Descriptions:**

**USER'S GUIDE** 

We have made it easy for you to find a PDF Ebooks without any digging. And by having access to our ebooks online or by storing it on your computer, you have convenient answers with brother printer instruction manuals . To get started finding brother printer instruction manuals , you are right to find our website which has a comprehensive collection of manuals listed.

Our library is the biggest of these that have literally hundreds of thousands of different products represented.

 $\pmb{\times}$ 

### **Book Descriptions:**

# **brother printer instruction manuals**

I Cannot Complete the Wireless Network Setup Configuration. My Brother Machine is Not Found on the Network During MFLPro Suite Installation. My Brother Machine Cannot Print, Scan, or PCFAX Receive over the Network. My Brother Machine is Not Found on the Network During Remote Setup. My Brother Machine is not Found on the Network Even After Successful Installation. My Security Settings are not Working Properly. I Want to Check that My Network Devices are Working Correctly. All rights reserved. This may take a few minutes, please do not try to click this button more than once.Here is where you'll find our user guides and manuals for our printers, scanners and more. If you don't know it, we can help you find it. Find your nearest service centre here. Well, you can stop the search weve gathered most of Brothers ptouch label maker User Instruction Manuals and made available for download free of charge. But how can you use this label maker without the proper instructions. Fortunately, were here to help. At PtouchDirect.com, we offer Brother Ptouch manual downloads that are available 24 hours a day, seven days a week. If you dont have it, you can download it free. PtouchDirect.coms Brother Labels and Ptouch Tapes Label more, pay less. Our Brother Ptouch label maker manual provides comprehensive instructions you can use to make the most of your label maker. And with quick, easy access to this guide on our website, youll be able to make sure you're using your label maker to its full potential. With our manual, you can enjoy stepbystep instructions that you can use to maintain the quality of your labeler. This manual provides firstrate tips and recommendations from experienced label making professionals, ensuring you can gain the insights you need to manage your label maker properly. Day after day, PtouchDirect handles all of its clients Brother Ptouch manual needs[.http://gorod-tvoy.ru/data/daewoo-koc-985t-manual.xml](http://gorod-tvoy.ru/data/daewoo-koc-985t-manual.xml)

## **brother printer instruction manuals, brother printer instruction manual hl l2320d, brother printer instruction manual mfc l2700w, instruction manuals online brother printer.**

We consistently strive to provide you with uptodate information about your label maker, ensuring you can use it without delay. Plus, we offer highquality Brother Ptouch labelers designed for home and office use. Regardless of whether youre looking for a label maker to organize items your personal belongings or business documents, our vast assortment of labelers ensures youll be able to find one that fulfills your demands consistently. Lets not forget about PtouchDirects commitment to its clients, either. For years, PtouchDirect has collaborated with customers to ensure all of their label making needs are fulfilled at all times. We take pride in delivering outstanding customer support and will go above and beyond the call of duty to ensure you receive the assistance you deserve. When it comes to Brother Ptouch assistance, you simply cannot go wrong with PtouchDirect. We take the guesswork out of label making for our clients, empowering them to find the right labelers and label making accessories to fulfill their everyday needs. Why shop for labels and printers at PtouchDirect.well, lets see 1. Get Ptouch tapes direct to your door over 100 label tape colors and widths to choose from, getting organized is now easy. 2. We Guarantee delivery satisfaction We offer fast and inexpensive shipping options on our Brother labels. Discover the PtouchDirect.com difference today! 3. Brother Ptouch TZe tapes are the only tapes available that have a unique lamination, which makes the labels heat, cold, water, chemical and fade resistant perfect for use outdoors, cold environments and near food. The tape labels are extremely durable, have a professional finish and will outlast other label tapes. Unlike ordinary labels, Brother labels use laminated tapes for exceptional durability. The lamination ensures that it resistant to smudges,

### stains, streaks, marks, rips, fading and peeling. 4. PtouchDirect.<http://xn--flrdochform-m8a.se/userfiles/daewoo-koc-8h4t-manual.xml>

com guarantees quality All our products are factory direct no third party labels, no generic names just brand new Brother Ptouch labels factory sealed and delivered to your door. Brother labels are perfect for signs, shelf tags or name badges. Organize files, computer disks and videos or label outlets, cables and switches. You can even use Brother labels around the home or in the garden. 5. Do you need a label printer User Manual we can help select your Brother Electronic Labeler from the list above. Using the online preview, you can quickly view the contents and go to the page where you will find the solution to your problem with Brother MFC 990cw. To start viewing the user manual Brother MFC 990cw on full screen, use the button Fullscreen. However, if you do not want to take up too much of your disk space, you can always download it in the future from ManualsBase. The option to print the manual has also been provided, and you can use it by clicking the link above Print the manual. You do not have to print the entire manual Brother MFC 990cw but the selected pages only. paper. If you want to quickly view the content of pages found on the following pages of the manual, you can use them. Retain this Users Guide APPROVAL INFORMATION Brother advises that this product may not function correctly in a country other than where it was originally purchased, and does not offer any warranty in the event that this product is used on public telecommunication lines in another country. Compilation and Publication Notice Under the supervision of BReading the documentation will help you Guide 1 make the most of your machine. This User's Guide does not contain all the information about the machine such as how Symbols and conventions to use the advanced features of the Printer, used in the documentation 1 Scanner, PC Fax and Network.

When you are ready to learn detailed information aboutPageManager User's GuThe following screen will appear To access our website , click Brother Home Page. For the latest news and product support information , click Brother Solutions Center. To visit our website for original Brother Supplies Lets you speak to another party without Pause MFC790CW lifting the handset.This function when the machine is idle. By continuing to browse you are accepting our Privacy Policy. You can replace the numbers, strings, and barcode in the predefined format label design before printing.Click the Transfer button. The label template is transferred. For how to distribute templates, refer to Distributing Templates You Created to Multiple Users.The tool enables setting the printer to Ptouch Template mode and specifying a delimiter and line return code.Download and install the latest Printer Setting Tool. To change the mode, use the Device Settings. However, if a template is not to be transferred to the printer, do not specify a template number. If this check box is selected, priority is given to the print quality. If this check box is cleared, priority is given to the print speed. Refer to them for details. It offers good speed with 12 ppm printing in black and 6 ppm in color. Also, it will create detailed photographs and sharp text with a print resolution of 6000 x 1200 dpi. The max optical resolution is 2400 x 1200 dpi for creating vivid, finely detailed images. Standard paper handling is possible via the 100sheet input tray. Setting up the MFCJ460DW is simple with options for USB 2.0, and WiFi connectivity. Users will also be able to connect directly with their mobile devices using WiFi Direct. In addition to this, a USB host port is available for plugging in portable flash drives and there is a vast array of mobile printing support. It is also quite common that customers throw outUser manuals are alsoTry Google Search!

However, when I charge it, the red light become green for a second and then still on the charge starts to flash red again.

[realwebguys.com/wp-content/plugins/formcraft/file-upload/server/content/files/162745215d63b8--](http://dag.ru/realwebguys.com/wp-content/plugins/formcraft/file-upload/server/content/files/162745215d63b8---brother-2820-instruction-manual.pdf) [brother-2820-instruction-manual.pdf](http://dag.ru/realwebguys.com/wp-content/plugins/formcraft/file-upload/server/content/files/162745215d63b8---brother-2820-instruction-manual.pdf)